# <span id="page-0-0"></span>The pgf-cmykshadings package

## David Purton<sup>∗</sup>

2018/10/24 v1.1a

#### **Abstract**

The pgf-cmykshadings package provides support for CMYK and grayscale shadings for the pgf package. By default pgf only supports RGB shadings. pgf-cmykshadings attempts to produce shadings consistent with the currently selected xcolor colour model. The rgb, cmyk, and gray colour models from the xcolor package are supported.

# **Contents**

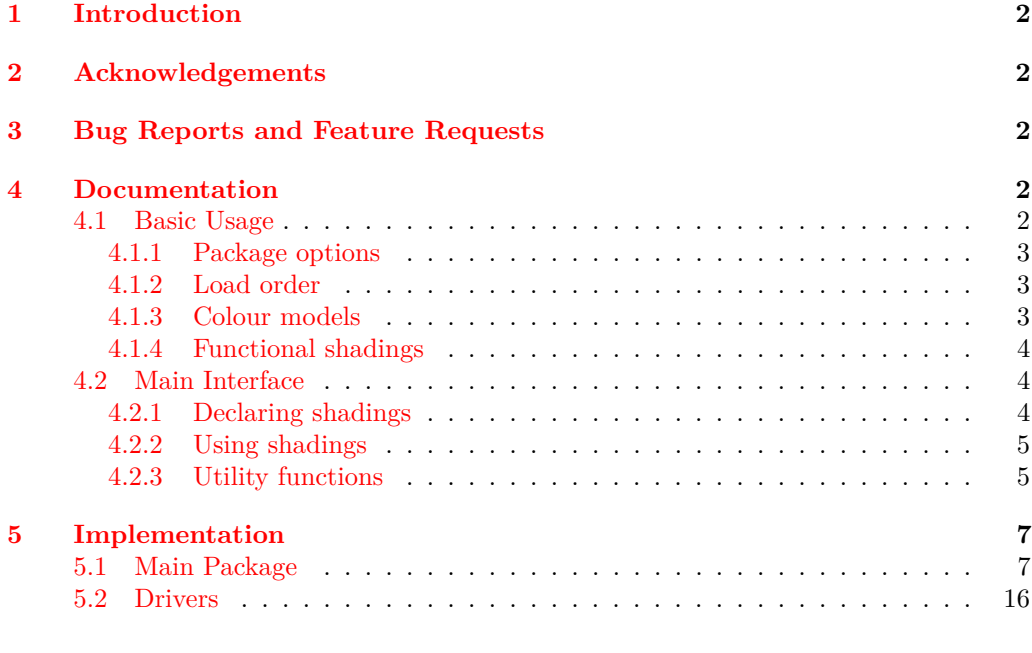

### **[Change History](#page-30-0) 31**

<sup>∗</sup>Email: <dcpurton@marshwiggle.net>

# <span id="page-1-0"></span>**1 Introduction**

The pgf package, and other packages built on top of it, only support RGB shadings (colour gradients). This means that printing applications requiring CMYK shadings can not easily be produced. It also can lead to unexpected colour mismatches in documents when attempting to define a shading from colours defined in CMYK. This can occur when the natural colour model of the xcolor package is in use and colours like cyan and magenta are defined as CMYK. An attempt to produce a shading using these colours will be silently converted to RGB, but RGB cyan and RGB magenta look significantly different from CMYK cyan and magenta. This is a significant cause of confusion for end users.

The following example illustrates this problem and the corresponding solution provided by the pgf-cmykshadings package.

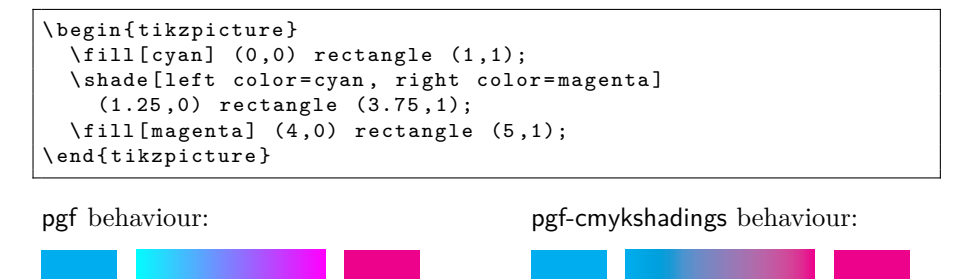

## <span id="page-1-1"></span>**2 Acknowledgements**

Substantial parts of the code for the pgf-cmykshadings package are taken from the pgf package file pgfcoreshade.code.tex along with the driver files pgfsys-\*.def copyright © 2006 Till Tantau and then slightly modified to support CMYK and grayscale shadings.

# <span id="page-1-2"></span>**3 Bug Reports and Feature Requests**

Bug reports and feature requests can be made at the pgf-cmykshadings package GitHub respoitory. See <https://github.com/dcpurton/pgf-cmykshadings>.

### <span id="page-1-3"></span>**4 Documentation**

### <span id="page-1-4"></span>**4.1 Basic Usage**

All that is required to use CMYK shadings instead of RGB shadings is to include the package in your document preamble:

\ usepackage { pgf - cmykshadings }

However, there are some caveats in using the package, which are outlined below.

#### <span id="page-2-0"></span>**4.1.1 Package options**

pgd-cmykshadings supports the following package options:

- cmyk (default) to use CMYK shadings when the xcolor package natural colour model is in use.
- rgb to use RGB shadings when the xcolor package natural colour model is in use.

#### <span id="page-2-1"></span>**4.1.2 Load order**

pgf-cmykshadings should be loaded *before* any shadings are defined otherwise these will be defined as RGB. This means you should load pgf-cmykshadings before (for example) tikz and beamer.

If you want to pass custom options to xcolor (e.g., a colour model or set of named colours), you should load pgf-cmykshadings *after* xcolor or use \PassOptionsToPackage *before* loading pgf-cmykshadings.

#### <span id="page-2-2"></span>**4.1.3 Colour models**

pgf-cmykshadings attempts to produce shadings consistent with the currently selected xcolor package colour model. The rgb, cmyk, and gray colour models from the xcolor package are supported.

**Note:** The colour model chosen for a shading is based on the xcolor colour model *at the time the shading is created*. This is either when \pgfdeclare\*shading is called with no optional argument or when \pgfuseshading is called if \pgfdeclare\*shading was called with an optional argument.

If the xcolor package natural colour model is in use then the shading colour model will be CMYK by default (equivalent to passing the cmyk option to the pgf-cmykshadings package). RGB shadings can be output by default instead by passing the rgb option to the pgf-cmykshadings package.

In practice this means that if you are using the natural colour model of the xcolor package you can still get mismatched colours if you, for example, create a shading from green (which is defined as RGB) to magenta (which is defined as CMYK). The shading has to pick one colour model and will look different to one of the solid colours.

For this reason it is recommended to always load the xcolor package before the pgf-cmykshadings package with either the rgb, cmyk, or gray options to avoid colour surprises.

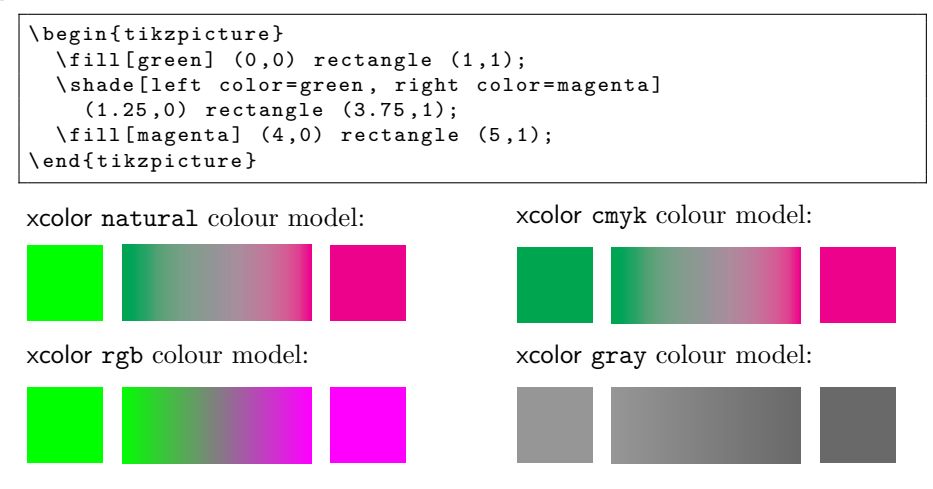

#### <span id="page-3-0"></span>**4.1.4 Functional shadings**

By nature, the PostScript® code used to generate functional shadings must output either RGB or CMYK data. For this reason, \pgfdeclarefunctionalshading is *not* portable across colour models.

Take particular care that the same colour model is in use at declaration time and use time for functional shadings declared with an optional argument as otherwise the PostScript® data will not match the declared colour space and you will end up with a malformed PDF.

This also means that you should *not* use the functional shadings from the tikz shading library (bilinear interpolation, color wheel, color wheel black center, color wheel white center, and Mandelbrot set) except when the xcolor rgb colour model is in use, otherwise you will end up with a malformed PDF.

Having said this, it *is* possible to create portable functional shadings by providing conditional code to append colour transformations to the PostScript® data. A variety of \pgffuncshading\*to\* (e.g., \pgffuncshadingrgbtocmyk) macros along with \ifpgfshadingmodel\* (e.g., \ifpgfshadingmodelcmyk) conditionals are provided to assist with these transformations.

```
\pgfdeclarefunctionalshading [black]{twospots}
    {\pmb{\quad} \{\pmb{\quad} \} \}2 copy
  45 sub dup mul exch
  40 sub dup mul 0.5 mul add sqrt
  dup mul neg 1.0005 exch exp 1.0 exch sub
  3 1 roll
  70 sub dup mul .5 mul exch
  70 sub dup mul add sqrt
  dup mul neg 1.002 exch exp 1.0 exch sub
  1.0 3 1 roll
  \ ifpgfshadingmodelcmyk
    \ pgffuncshadingrgbtocmyk
  \chifi
  \ifpgfshadingmodelgray
    \ pgffuncshadingrgbtogray
  \sqrt{fi}}
```
xcolor cmyk model: xcolor rgb model: xcolor gray model:

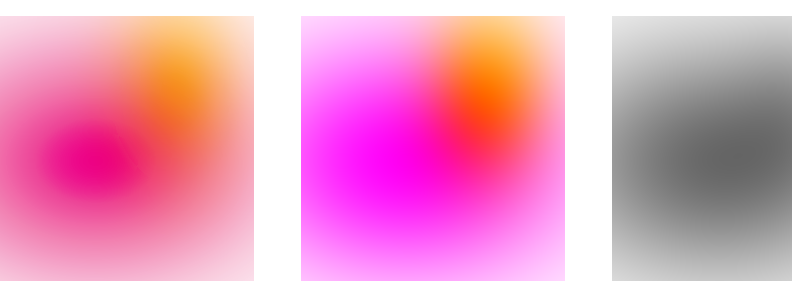

### <span id="page-3-1"></span>**4.2 Main Interface**

#### <span id="page-3-2"></span>**4.2.1 Declaring shadings**

The four standard pgf functions for declaring shadings are supported as documented in the pgf manual.

There is one extension provided by the pgf-cmykshadings package. It is possible to specify CMYK colours directly in the colour specification argument using a syntax analogous to the RGB, Gray, and named colours already supported by the pgf package. i.e., cmyk( $\langle position \rangle$ )=( $\langle C \rangle$ , $\langle M \rangle$ , $\langle Y \rangle$ , $\langle K \rangle$ ).

Shadings declared *without* an optional argument are created immediately in the currently active xcolor colour model. Shadings declared *with* and optional argument are created at the time they are actually used (using \pgfuseshading).

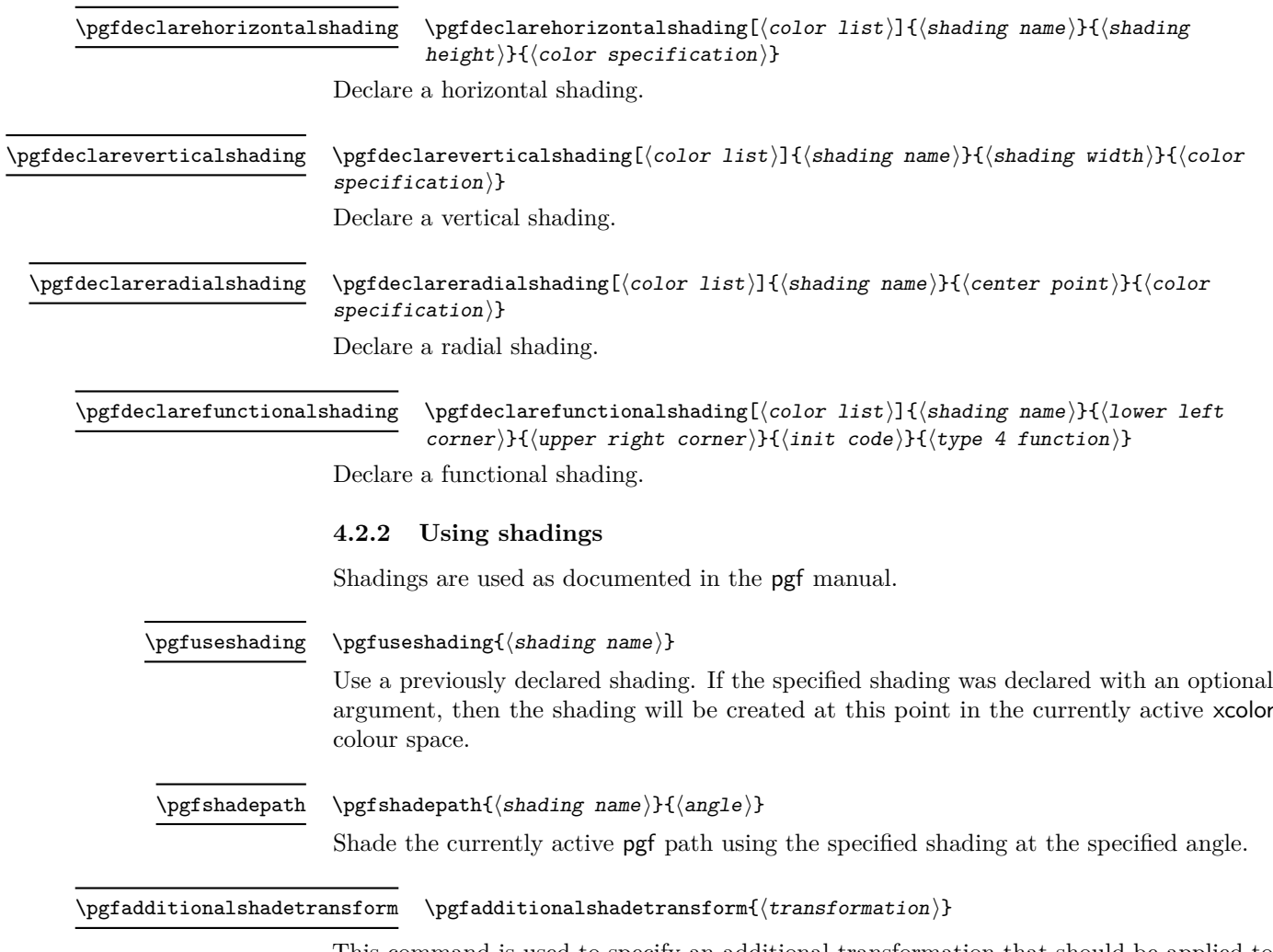

<span id="page-4-0"></span>This command is used to specify an additional transformation that should be applied to shadings when \pgfshadepath used.

#### <span id="page-4-1"></span>**4.2.3 Utility functions**

The following functions are mainly useful for in declaring functional shadings.

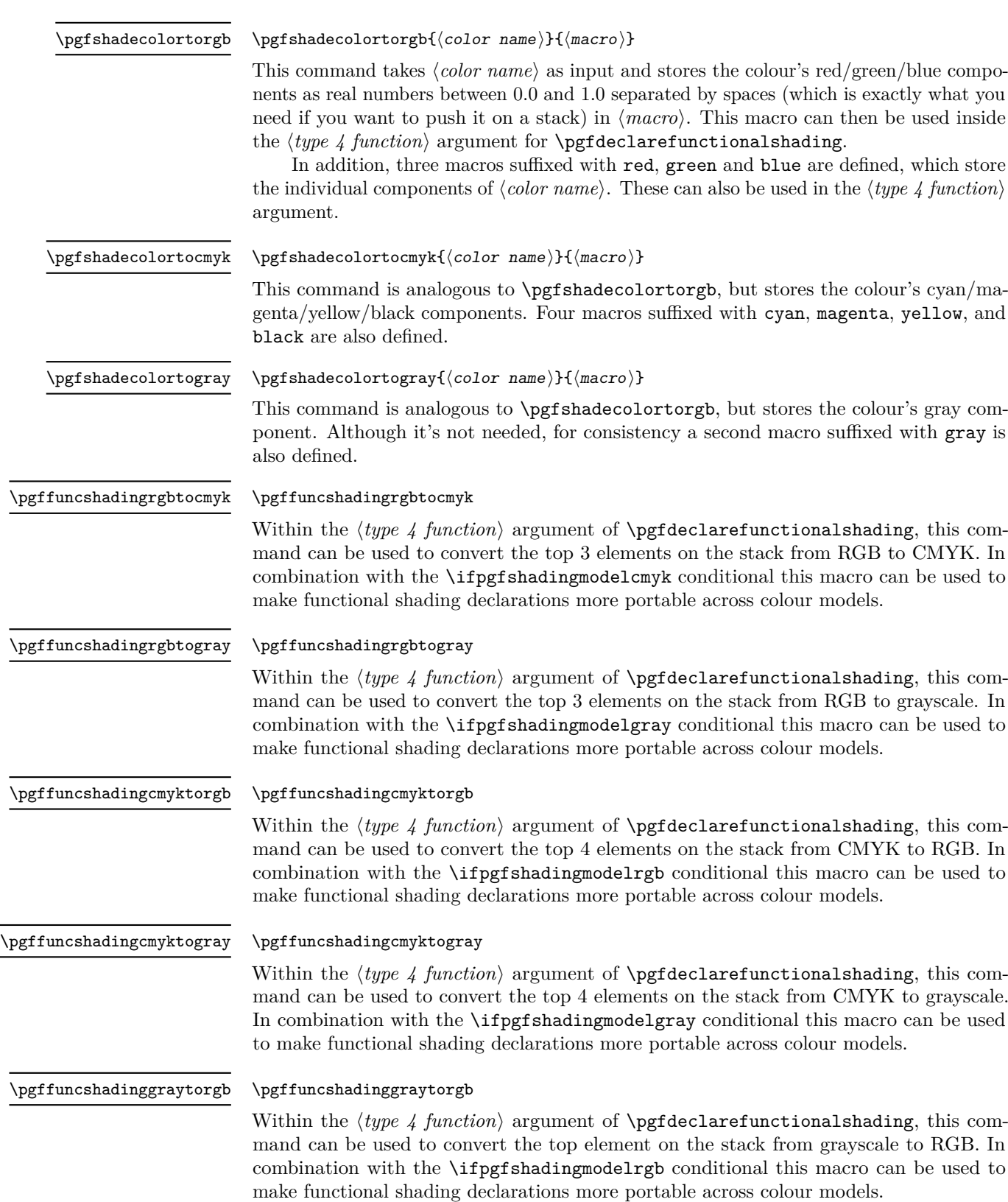

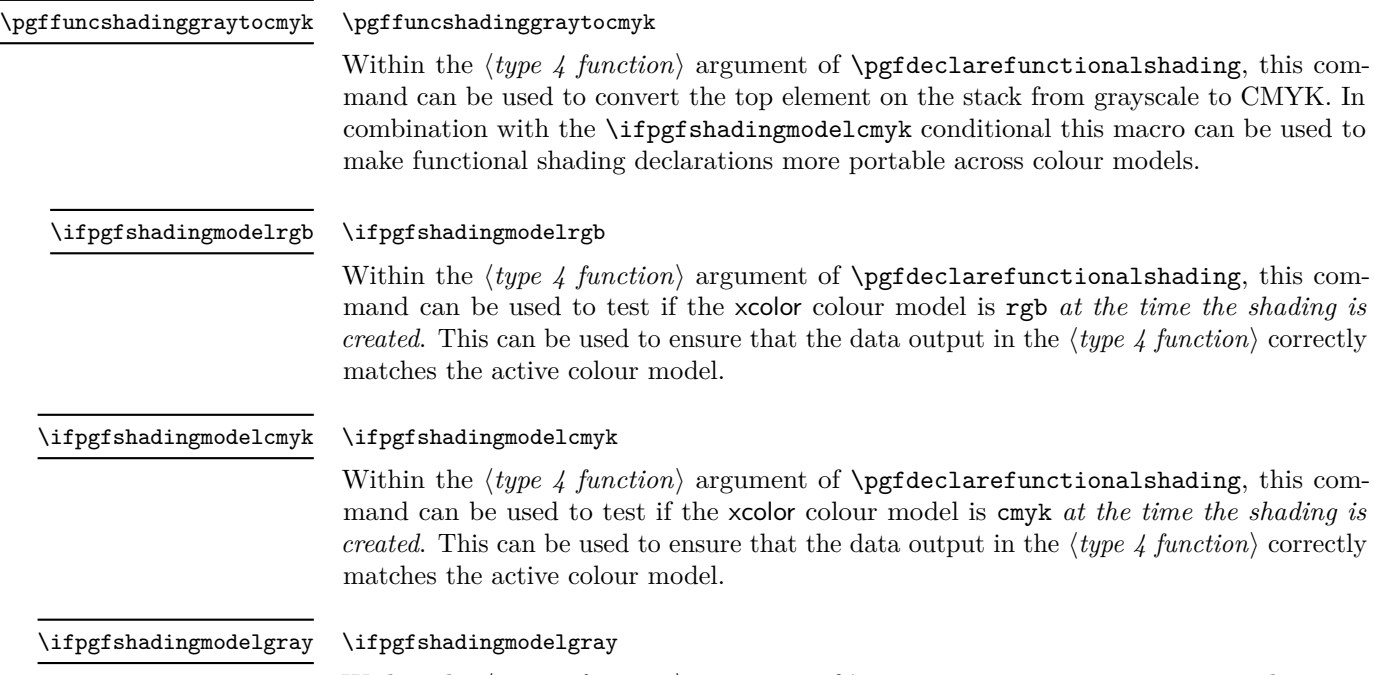

Within the  $\langle type\ A\ function\rangle$  argument of **\pgfdeclarefunctionalshading**, this command can be used to test if the xcolor colour model is gray *at the time the shading is created.* This can be used to ensure that the data output in the  $\langle type 4 function \rangle$  correctly matches the active colour model.

# <span id="page-6-0"></span>**5 Implementation**

### <span id="page-6-1"></span>**5.1 Main Package**

- $1 \langle *$ package $\rangle$
- <sup>2</sup> \ProvidesPackage{pgf-cmykshadings}%
- <sup>3</sup> [2018/10/24
- CMYK and grayscale shadings support for PGF (DCP)]
- <sup>5</sup> \RequirePackage{pgf}

Replace dependence on \pgf@convertrgbstring and \pgf@rgbconv with generic macros \pgf@convertstring and \pgf@conv.

- <sup>6</sup> \def\pgf@parsefunc#1{%
- <sup>7</sup> \edef\temp{{#1}}%
- <sup>8</sup> \expandafter\pgf@convertstring\temp%
- <sup>9</sup> \edef\temp{{\pgf@conv}}%
- <sup>10</sup> \expandafter\pgf@@parsefunc\temp}

Replace RGB parsing macros with new macros selected on the basis of the current colour space (\pgf@shading@mode).

- <sup>11</sup> \def\pgf@@parsefunc#1{%
- <sup>12</sup> \let\pgf@bounds=\pgfutil@empty%
- <sup>13</sup> \let\pgf@funcs=\pgfutil@empty%
- <sup>14</sup> \let\pgf@psfuncs=\pgfutil@empty%
- 15 \let\pgf@encode=\pgfutil@empty%
- <sup>16</sup> \let\pgf@sys@shading@ranges=\pgfutil@empty%

```
17 \pgf@sys@shading@range@num=0\relax%
 18 \csname pgf@parsefirst\pgf@shading@model\endcsname[#1; ]%
 19 \csname pgf@parselastdom\pgf@shading@model\endcsname[#1; ]%
 20 \csname pgf@parsemid\pgf@shading@model\endcsname[#1; ]%
 21 \ifx\pgf@bounds\pgfutil@empty%
 22 \edef\pgf@pdfparseddomain{0 1}%
 23 \edef\pgf@pdfparsedfunction{\pgf@singlefunc\space}%
 24 \else%
 25 \edef\pgf@pdfparseddomain{\pgf@doma\space\pgf@domb}%
 26 \edef\pgf@pdfparsedfunction{%
 27 << /FunctionType 3 /Domain [\pgf@doma\space\pgf@domb] /Functions
 28 [\pgf@funcs\space] /Bounds [\pgf@bounds] /Encode [0 1 \pgf@encode]
 29 >> {}_{29} >> {}_{29} <<30 \fi%
 31 \xdef\pgf@psfuncs{\pgf@psfuncs}%
 32 }
Define RGB parsing macros.
 33 \let\pgf@parsefirstrgb\pgf@parsefirst
 34 \let\pgf@parselastdomrgb\pgf@parselastdom
 35 \let\pgf@parsemidrgb\pgf@parsemid
 36 \let\pgf@parserestrgb\pgf@parserest
Define new CMYK parsing macros.
 37 \def\pgf@parsefirstcmyk[cmyk(#1)=(#2,#3,#4,#5)#6]{%
 38 \pgfmathsetlength\pgf@x{#1}%
 39 \edef\pgf@sys@shading@start@pos{\the\pgf@x}%
 40 \pgf@sys@bp@correct\pgf@x%
 41 \edef\pgf@doma{\pgf@sys@tonumber{\pgf@x}}%
 42 \edef\pgf@prevx{\pgf@sys@tonumber{\pgf@x}}%
 43 \pgf@getcmyktuplewithmixin{#2}{#3}{#4}{#5}%
 44 \edef\pgf@sys@shading@start@cmyk{\pgf@sys@cmyk}%
 45 \let\pgf@sys@prevcolor=\pgf@sys@shading@start@cmyk%
 46 \let\pgf@sys@prevpos=\pgf@sys@shading@start@pos%
 47 \edef\pgf@prevcolor{\pgf@cmyk}%
 48 \edef\pgf@firstcolor{\pgf@cmyk}}
 49 \def\pgf@parselastdomcmyk[cmyk(#1)=(#2,#3,#4,#5); {%
 50 \pgfutil@ifnextchar]{%
 51 \pgfmathsetlength\pgf@x{#1}%
 52 \edef\pgf@sys@shading@end@pos{\the\pgf@x}%
 53 \pgf@max=\pgf@x\relax%
 54 \pgf@sys@bp@correct\pgf@x%
 55 \edef\pgf@domb{\pgf@sys@tonumber{\pgf@x}}%
 56 \pgf@getcmyktuplewithmixin{#2}{#3}{#4}{#5}%
 57 \edef\pgf@sys@shading@end@cmyk{\pgf@sys@cmyk}%
 58 \pgfutil@gobble}{\pgf@parselastdomcmyk[}}
 59 \def\pgf@parsemidcmyk[cmyk(#1)=(#2,#3,#4,#5); {\pgf@parserestcmyk[}
 60 \def\pgf@parserestcmyk[cmyk(#1)=(#2,#3,#4,#5); \frac{N}{N}61 \advance\pgf@sys@shading@range@num by1\relax%
 62 \pgfutil@ifnextchar]{%
 63 \pgf@getcmyktuplewithmixin{#2}{#3}{#4}{#5}%
 64 \edef\pgf@singlefunc{\space%
 65 << /FunctionType 2 /Domain [0 1] /C0
 66 [\pgf@prevcolor] /C1 [\pgf@cmyk] /N 1 >> }% <<
 67 \edef\pgf@funcs{\pgf@funcs\space%
```

```
8
```

```
68 << /FunctionType 2 /Domain [\pgf@doma\space\pgf@domb] /C0
 69 [\pgf@prevcolor] /C1 [\pgf@cmyk] /N 1 >> }% <<
 70 \edef\pgf@psfuncs{\pgf@prevx\space
 71 \pgf@cmyk\space \pgf@prevcolor\space pgfshade \pgf@psfuncs}%
 72 \pgfmathsetlength\pgf@x{#1}%
 73 \edef\pgf@sys@shading@ranges{\pgf@sys@shading@ranges{%
 \label{lem:main} $$\logf@sys@prevpos}_{\the\pgf@x}_{\pgf@sys@prevcolor}_{\pgf@sys@cmyk}$$75 \edef\pgf@sys@prevpos{\the\pgf@x}%
 76 \let\pgf@sys@prevcolor=\pgf@sys@cmyk%
 77 \pgfutil@gobble}{%
 78 \pgfmathsetlength\pgf@x{#1}%
 \verb|79| \label{thm:1} $$\pgf@getcmyktuple within ixin{#2}{#3}{#4}{#4}{#5}\%80 \edef\pgf@sys@shading@ranges{\pgf@sys@shading@ranges{%
 \label{thm:main} $$\logf@sys@prevpos}{the\pgf@x}{\pgf@sys@prevcolor}{\pgf@sys@cmyk}}$$82 \edef\pgf@sys@prevpos{\the\pgf@x}%
 83 \let\pgf@sys@prevcolor=\pgf@sys@cmyk%
 84 \edef\pgf@psfuncs{\pgf@prevx\space \pgf@cmyk\space
 85 \pgf@prevcolor\space pgfshade \pgf@psfuncs}%
 86 \pgf@sys@bp@correct\pgf@x%
 87 \edef\pgf@prevx{\pgf@sys@tonumber{\pgf@x}}%
 88 \edef\pgf@bounds{\pgf@bounds\space\pgf@sys@tonumber{\pgf@x}}%
 89 \edef\pgf@encode{\pgf@encode\space0 1}%
 90 \edef\pgf@singlefunc{\space%
 91 << /FunctionType 2 /Domain [0 1] /C0
 92 [\pgf@prevcolor] /C1 [\pgf@cmyk] /N 1 >> }% <<
 93 \edef\pgf@funcs{\pgf@funcs\space%
 94 << /FunctionType 2 /Domain [\pgf@doma\space\pgf@domb] /C0
 95 [\pgf@prevcolor] /C1 [\pgf@cmyk] /N 1 >> }% <<
 96 \edef\pgf@prevcolor{\pgf@cmyk}%
 97 \pgf@parserestcmyk[}}
 98 \def\pgf@getcmyktuplewithmixin#1#2#3#4{%
 99 \pgfutil@definecolor{pgfshadetemp}{cmyk}{#1,#2,#3,#4}%
 100 \pgfutil@ifundefined{applycolormixins}{}{\applycolormixins{pgfshadetemp}}%
 101 \pgfutil@extractcolorspec{pgfshadetemp}{\pgf@tempcolor}%
 102 \expandafter\pgfutil@convertcolorspec\pgf@tempcolor{cmyk}{\pgf@cmykcolor}%
 103 \expandafter\pgf@getcmyk@@\pgf@cmykcolor!}
 104 \def\pgf@getcmyk@@#1,#2,#3,#4!{%
 105 \def\pgf@cmyk{#1 #2 #3 #4}%
 106 \def\pgf@sys@cmyk{{#1}{#2}{#3}{#4}}%
 107 }
Define new grayscale parsing macros.
 108 \def\pgf@parsefirstgray[gray(#1)=(#2)#3]{%
 109 \pgfmathsetlength\pgf@x{#1}%
 110 \edef\pgf@sys@shading@start@pos{\the\pgf@x}%
 111 \pgf@sys@bp@correct\pgf@x%
 112 \edef\pgf@doma{\pgf@sys@tonumber{\pgf@x}}%
 113 \edef\pgf@prevx{\pgf@sys@tonumber{\pgf@x}}%
 114 \pgf@getgraytuplewithmixin{#2}%
 115 \edef\pgf@sys@shading@start@gray{\pgf@sys@gray}%
 116 \let\pgf@sys@prevcolor=\pgf@sys@shading@start@gray%
 117 \let\pgf@sys@prevpos=\pgf@sys@shading@start@pos%
```

```
118 \edef\pgf@prevcolor{\pgf@gray}%
```

```
119 \edef\pgf@firstcolor{\pgf@gray}}
```

```
120 \def\pgf@parselastdomgray[gray(#1)=(#2); {%
```

```
121 \pgfutil@ifnextchar] {%
122 \pgfmathsetlength\pgf@x{#1}%
123 \edef\pgf@sys@shading@end@pos{\the\pgf@x}%
124 \pgf@max=\pgf@x\relax%
125 \pgf@sys@bp@correct\pgf@x%
126 \edef\pgf@domb{\pgf@sys@tonumber{\pgf@x}}%
127 \pgf@getgraytuplewithmixin{#2}%
128 \edef\pgf@sys@shading@end@gray{\pgf@sys@gray}%
129 \pgfutil@gobble}{\pgf@parselastdomgray[}}
130 \def\pgf@parsemidgray[gray(#1)=(#2); {\pgf@parserestgray[}
131 \def\pgf@parserestgray[gray(#1)=(#2); {%
132 \advance\pgf@sys@shading@range@num by1\relax%
133 \pgfutil@ifnextchar]{%
134 \pgf@getgraytuplewithmixin{#2}%
135 \edef\pgf@singlefunc{\space%
136 << /FunctionType 2 /Domain [0 1] /C0
137 [\pgf@prevcolor] /C1 [\pgf@gray] /N 1 >> }% <<
138 \edef\pgf@funcs{\pgf@funcs\space%
139 << /FunctionType 2 /Domain [\pgf@doma\space\pgf@domb] /C0
140 [\pgf@prevcolor] /C1 [\pgf@gray] /N 1 >> }% <<
141 \edef\pgf@psfuncs{\pgf@prevx\space \pgf@gray\space
142 \pgf@prevcolor\space pgfshade \pgf@psfuncs}%
143 \pgfmathsetlength\pgf@x{#1}%
144 \edef\pgf@sys@shading@ranges{\pgf@sys@shading@ranges{%
145 {\pgf@sys@prevpos}{\the\pgf@x}{\pgf@sys@prevcolor}{\pgf@sys@gray}}}%
146 \edef\pgf@sys@prevpos{\the\pgf@x}%
147 \let\pgf@sys@prevcolor=\pgf@sys@gray%
148 \pgfutil@gobble}{%
149 \pgfmathsetlength\pgf@x{#1}%
150 \pgf@getgraytuplewithmixin{#2}%
151 \edef\pgf@sys@shading@ranges{\pgf@sys@shading@ranges{%
152 {\pgf@sys@prevpos}{\the\pgf@x}{\pgf@sys@prevcolor}{\pgf@sys@gray}}}%
153 \edef\pgf@sys@prevpos{\the\pgf@x}%
154 \let\pgf@sys@prevcolor=\pgf@sys@gray%
155 \edef\pgf@psfuncs{\pgf@prevx\space \pgf@gray\space
156 \pgf@prevcolor\space pgfshade \pgf@psfuncs}%
157 \pgf@sys@bp@correct\pgf@x%
158 \edef\pgf@prevx{\pgf@sys@tonumber{\pgf@x}}%
159 \edef\pgf@bounds{\pgf@bounds\space\pgf@sys@tonumber{\pgf@x}}%
160 \edef\pgf@encode{\pgf@encode\space0 1}%
161 \edef\pgf@singlefunc{\space%
162 << /FunctionType 2 /Domain [0 1] /C0
163 [\pgf@prevcolor] /C1 [\pgf@gray] /N 1 >> }% <<
164 \edef\pgf@funcs{\pgf@funcs\space%
165 << /FunctionType 2 /Domain [\pgf@doma\space\pgf@domb] /C0
166 [\pgf@prevcolor] /C1 [\pgf@gray] /N 1 >> }% <<
167 \edef\pgf@prevcolor{\pgf@gray}%
168 \pgf@parserestgray[}}
169 \def\pgf@getgraytuplewithmixin#1{%
170 \pgfutil@definecolor{pgfshadetemp}{gray}{#1}%
171 \pgfutil@ifundefined{applycolormixins}{}{\applycolormixins{pgfshadetemp}}%
172 \pgfutil@extractcolorspec{pgfshadetemp}{\pgf@tempcolor}%
173 \expandafter\pgfutil@convertcolorspec\pgf@tempcolor{gray}{\pgf@graycolor}%
```

```
174 \expandafter\pgf@getgray@@\pgf@graycolor!}
```

```
175 \def\pgf@getgray@@#1!{%
176 \def\pgf@gray{#1}%
177 \def\pgf@sys@gray{{#1}}%
178 }
```
Define new colour space agnostic colour specification parsing macros. This includes parsing CMYK colour specifications (i.e., color( $\langle position \rangle$ ) =( $\langle C \rangle$ ,  $\langle M \rangle$ ,  $\langle Y \rangle$ ,  $\langle K \rangle$ ).

```
179 \def\pgf@convertstring#1{%
180 \def\pgf@conv{}%
181 \pgf@convert#1]%
182 }
183 \def\pgf@convert{%
184 \pgfutil@ifnextchar]{\pgfutil@gobble}%done!
185 \frac{185}{180}186 \pgfutil@ifnextchar;{\pgf@grabsemicolor}%
187 \{%
188 \pgfutil@ifnextchar c{\pgf@gobblec}%
180190 \pgfutil@ifnextchar g{\pgf@grabgray}%
191 \{%
192 \pgfutil@ifnextchar o{\pgf@grabcolor}%
193 \{ \%194 \pgfutil@ifnextchar m{\pgf@grabcmyk}%
195 \{ \%196 \pgfutil@ifnextchar r{\pgf@grabrgb}%
197 {\pgferror{Illformed shading
198 specification}\pgf@convert}%
199 }200 } }201 \frac{1}{2}202 }%
203 }%
204 }%
205 }
206 \def\pgf@grabsemicolor;{%
207 \edef\pgf@conv{\pgf@conv; }\pgf@convert}
208 \def\pgf@gobblec c{\pgf@convert}
209 \def\pgf@savecolor#1{%
210 \pgfutil@extractcolorspec{pgf@tempcol}{\pgf@tempcolor}%
211 \expandafter\pgfutil@convertcolorspec\pgf@tempcolor
212 {\pgf@shading@model}{\pgf@color}%
213 \expandafter\pgf@convget@\expandafter{\pgf@color}{#1}%
214 }
215 \def\pgf@grabrgb rgb(#1)=(#2,#3,#4){%
216 \pgfutil@definecolor{pgf@tempcol}{rgb}{#2,#3,#4}%
217 \pgf@savecolor{#1}%
218 }
219 \def\pgf@grabcmyk myk(#1)=(#2,#3,#4,#5){%
220 \pgfutil@definecolor{pgf@tempcol}{cmyk}{#2,#3,#4,#5}%
221 \pgf@savecolor{#1}%
222 }
223 \def\pgf@grabgray gray(#1)=(#2){%
224 \pgfutil@definecolor{pgf@tempcol}{gray}{#2}%
225 \pgf@savecolor{#1}%
```

```
226 }
227 \def\pgf@grabcolor olor(#1)=(#2){%
228 \pgfutil@colorlet{pgf@tempcol}{#2}%
229 \pgf@savecolor{#1}%
230 }
231 \def\pgf@convget@#1#2{%
232 \edef\pgf@conv{\pgf@conv \pgf@shading@model(#2)=(#1)}\pgf@convert}
```
New macros to convert CMYK colours to a format suitable for use in the *l* tune 4 function argument of \pgfdeclarefunctionalshading.

```
233 \newdimen\pgf@xd
234 \def\pgfshadecolortocmyk#1#2{%
235 \pgfutil@colorlet{pgf@tempcol}{#1}%
236 \pgfutil@extractcolorspec{pgf@tempcol}{\pgf@tempcolor}%
237 \expandafter\pgfutil@convertcolorspec\pgf@tempcolor{cmyk}{\pgf@cmykcolor}%
238 \expandafter\pgfshading@cmyk\pgf@cmykcolor\relax%
239 \edef#2{\pgf@sys@tonumber{\pgf@xa}\space\pgf@sys@tonumber{\pgf@xb}\space
240 \pgf@sys@tonumber{\pgf@xc}\space\pgf@sys@tonumber{\pgf@xd}\space}%
241 \c@pgf@counta\escapechar%
242 \escapechar-1\relax%
243 \expandafter\edef\csname\string#2cyan\endcsname{%
244 \pgf@sys@tonumber{\pgf@xa}\space}%
245 \expandafter\edef\csname\string#2magenta\endcsname{%
246 \pgf@sys@tonumber{\pgf@xb}\space}%
247 \expandafter\edef\csname\string#2yellow\endcsname{%
248 \pgf@sys@tonumber{\pgf@xc}\space}%
249 \expandafter\edef\csname\string#2black\endcsname{%
250 \pgf@sys@tonumber{\pgf@xd}\space}%
251 \escapechar\c@pgf@counta
252 }
253 \def\pgfshading@cmyk#1,#2,#3,#4\relax{%
254 \pgf@xa=#1pt%
255 \pgf@xb=#2pt%
256 \pgf@xc=#3pt%
257 \pgf@xd=#4pt%
258
```
New macros to convert grayscale colours to a format suitable for use in the  $\langle type 4 \rangle$  $function\$  argument of \pgfdeclarefunctionalshading.

```
259 \def\pgfshadecolortogray#1#2{%
```

```
260 \pgfutil@colorlet{pgf@tempcol}{#1}%
```
- \pgfutil@extractcolorspec{pgf@tempcol}{\pgf@tempcolor}%
- \expandafter\pgfutil@convertcolorspec\pgf@tempcolor{gray}{\pgf@graycolor}%
- \expandafter\pgfshading@gray\pgf@graycolor\relax

```
264 \textcolor{red}{\texttt{Wggf@sys@tonumber}\sqrt{pgf@xa}\sqrt{pfgace}}\
```
\c@pgf@counta\escapechar

```
266 \escapechar-1\relax
```

```
267 \expandafter\edef\csname\string#2gray\endcsname{%
```

```
268 \pgf@sys@tonumber{\pgf@xa}\space}%
```
\escapechar\c@pgf@counta

```
270 }
```

```
271 \def\pgfshading@gray#1\relax{%
```

```
272 \pgf@xa=#1pt%
```

```
273 }
```
Ensure colour model is set up based on the current xcolor colour model when declaring shadings.

```
274 \def\pgfdeclarehorizontalshading{%
275 \pgf@setup@model
276 \pgfutil@ifnextchar[%
\verb|277| \pgf@declarehorizontalshading{\pgf@declarehorizontalshading[]}\}278 \def\pgfdeclareverticalshading{%
279 \pgf@setup@model
280 \pgfutil@ifnextchar[%
281 \pgf@declareverticalshading{\pgf@declareverticalshading[]}}
282 \def\pgfdeclareradialshading{%
283 \pgf@setup@model
284 \pgfutil@ifnextchar[%
285 \pgf@declareradialshading{\pgf@declareradialshading[]}}
286 \def\pgfdeclarefunctionalshading{%
287 \pgf@setup@model
288 \pgfutil@ifnextchar[%
289 \pgf@declarefunctionalshading{\pgf@declarefunctionalshading[]}}
```
Ensure colour model is set up based on the current xcolor colour model when using shadings.

```
290 \def\pgfuseshading#1{%
291 \edef\pgf@shadingname{@pgfshading#1}%
292 \edef\pgf@shadingsavedmodel{@pgfshading#1@model}%
293 \pgf@tryextensions{\pgf@shadingname}{\pgfalternateextension}%
294 \expandafter\pgfutil@ifundefined\expandafter{\pgf@shadingname}%
295 {\pgferror{Undefined shading "#1"}}%
296 {%
297 {%
298 \pgf@setup@model
299 \pgfutil@globalcolorsfalse
300 \def\pgf@shade@adds{}%
301 \pgfutil@ifundefined{pgf@deps\pgf@shadingname}%
302 \{ \}%
303 \{ \%304 \edef\@list{\csname pgf@deps\pgf@shadingname\endcsname}%
305 \pgfutil@for\@temp:=\@list\do{%
306 \{%
307 \pgfutil@ifundefined{applycolormixins}%
308 {}{\applycolormixins{\@temp}}%
309 \pgfutil@extractcolorspec{\@temp}{\pgf@tempcolor}%
310 \expandafter\pgfutil@ifundefined\expandafter{%
311 \pgf@shadingsavedmodel}%
312 {\text{sqrt}(x) = \frac{10}{\pi} \cdot \frac{10}{\pi} \cdot313 \pgf@shading@model}{\pgf@color}}%
314 {\expandafter\pgfutil@convertcolorspec\pgf@tempcolor{%
315 \pgf@shadingsavedmodel}{\pgf@color}}%
316 \xdef\pgf@shade@adds{\pgf@shade@adds,\pgf@color}%
317 }%
318 }%
319 }%
320 \expandafter\pgf@strip@shadename\pgf@shadingname!!%
321 \pmb{\pmb{\text{opgfshading\pmb{opgf@basename\pmb{QshadeQadds!}}\pmb{\text{opgfshadimg\pmb{opgf@basename\pmb{OshadeQadds!}}\pmb{\text{opgfshadimg\pmb{opgf@basename\pmb{OshadeQadds!}}\pmb{\text{opgfshadimg\pmb{opgf@basename\pmb{OshadeQadds!}}\pmb{\text{opgfshadimg\pmb{opgf@basename\pmb{OshadeQadds!}}\pmb{\text{opgfshadimg\pmb{opgf@basename\pmb{OshadeQadds!}}\pmb{\text{opg322 \frac{12}{2}
```
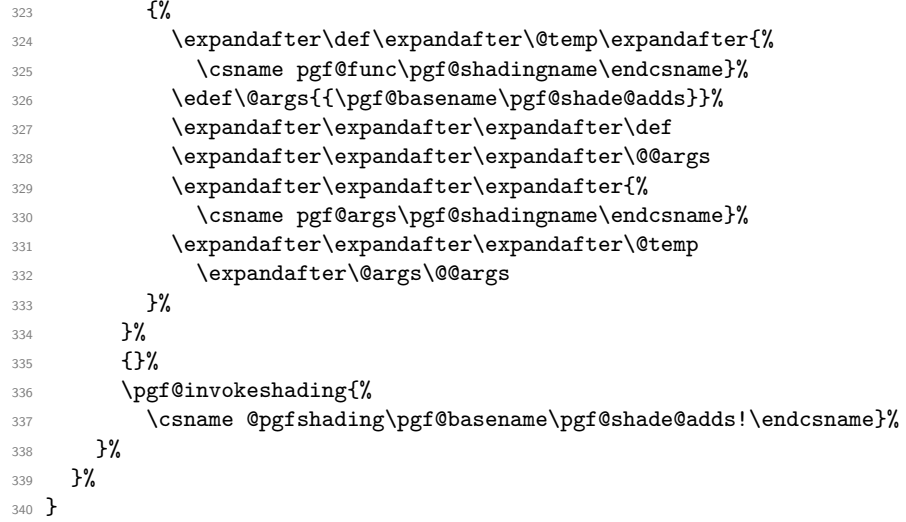

Conditionals for use in the  $\langle type 4\ function \rangle$  argument of  $\langle type 4\ function \rangle$ to test for the currently active xcolor colour model.

```
341 \newif\ifpgfshadingmodelrgb
```

```
342 \newif\ifpgfshadingmodelcmyk
```

```
343 \newif\ifpgfshadingmodelgray
```
Shading colour space property set up based on the currently active xcolor colour model. \def\pgf@setup@model{%

```
345 \pgfshadingmodelrgbtrue
346 \pgfshadingmodelcmykfalse
347 \pgfshadingmodelgrayfalse
348 \XC@sdef\pgf@mod@test{\XC@tgt@mod{natural}}%
349 \def\pgf@shading@functional@range{0 1 0 1 0 1}%
350 \def\pgf@shading@device{/DeviceRGB}%
351 \def\pgf@shading@ps@device{setrgbcolor}%
352 \def\pgf@shading@model{rgb}%
```

```
353 \ifx\pgf@mod@test\XC@mod@natural
```

```
354 \ifpgfcmykshadingdefault
```

```
355 \def\pgf@shading@functional@range{0 1 0 1 0 1 0 1}%
```

```
356 \def\pgf@shading@device{/DeviceCMYK}%
```

```
357 \def\pgf@shading@ps@device{setcmykcolor}%
```

```
358 \def\pgf@shading@model{cmyk}%
```

```
359 \pgfshadingmodelrgbfalse
```

```
360 \pgfshadingmodelcmyktrue
```

```
361 \else
```

```
362 \def\pgf@shading@functional@range{0 1 0 1 0 1}%
```

```
363 \def\pgf@shading@device{/DeviceRGB}%
```

```
364 \def\pgf@shading@ps@device{setrgbcolor}%
```

```
365 \def\pgf@shading@model{rgb}%
```

```
366 \fi
```

```
367 \fi
```

```
368 \ifx\pgf@mod@test\XC@mod@cmyk
```

```
369 \def\pgf@shading@functional@range{0 1 0 1 0 1 0 1}%
```

```
370 \def\pgf@shading@device{/DeviceCMYK}%
```

```
371 \def\pgf@shading@ps@device{setcmykcolor}%
```

```
372 \def\pgf@shading@model{cmyk}%
```

```
373 \pgfshadingmodelrgbfalse
374 \pgfshadingmodelcmyktrue
375 \fi
376 \ifx\pgf@mod@test\XC@mod@gray
377 \def\pgf@shading@functional@range{0 1}%
378 \def\pgf@shading@device{/DeviceGray}%
379 \def\pgf@shading@ps@device{setgray}%
380 \def\pgf@shading@model{gray}%
381 \pgfshadingmodelrgbfalse
382 \pgfshadingmodelgraytrue
383 \fi
384 \edef\pgf@sys@driver@dvisvgm{pgfsys-dvisvgm.def}%
385 \ifx\pgfsysdriver\pgf@sys@driver@dvisvgm
386 \def\pgf@shading@model{rgb}%
387 \fi
388 \edef\pgf@sys@driver@texforht{pgfsys-tex4ht.def}%
389 \ifx\pgfsysdriver\pgf@sys@driver@texforht
390 \def\pgf@shading@model{rgb}%
391 \fi
392 }
```
Converters for use in the  $\langle type \, 4 \, function \rangle$  argument of  $\text{pgfdeclarefunctional shading}.$ These macros use the same algorithms as xcolor.

```
393 \def\pgffuncshadingrgbtocmyk{%
394 1.0 exch sub 3 1 roll
395 1.0 exch sub 3 1 roll
396 1.0 exch sub 3 1 roll
397 3 copy
398 2 copy gt { exch } if pop
399 2 copy gt { exch } if pop
400 dup 3 1 roll sub
401 0.0 2 copy lt { exch } if pop
402 1.0 2 copy gt { exch } if pop
403 4 1 roll
404 dup 3 1 roll sub
405 0.0 2 copy lt { exch } if pop
406 1.0 2 copy gt { exch } if pop
407 4 1 roll
408 dup 3 1 roll sub
409 0.0 2 copy lt { exch } if pop
410 1.0 2 copy gt { exch } if pop
411 4 1 roll
412 }
413 \def\pgffuncshadingrgbtogray{%
414 0.11 mul exch 0.59 mul add exch 0.3 mul add
415 }
416 \def\pgffuncshadingcmyktorgb{%
417 % covert to CMY
418 dup 3 1 roll add
419 1.0 2 copy gt { exch } if pop
420 4 1 roll
421 dup 3 1 roll add
422 1.0 2 copy gt { exch } if pop
423 4 1 roll
```

```
424 add
 425 1.0 2 copy gt { exch } if pop
 426 3 1 roll
 427 % covert to RGB
 428 1.0 exch sub
 429 3 1 roll
 430 1.0 exch sub
 431 3 1 roll
 432 1.0 exch sub
 433 3 1 roll
434 }
 435 \def\pgffuncshadingcmyktogray{%
 436 exch 0.11 mul add exch 0.59 mul add exch 0.3 mul add
 437 1.0 2 copy gt { exch } if pop
 438 1.0 exch sub
 439 }
 440 \def\pgffuncshadinggraytorgb{%
 441 dup dup
 442 }
 443 \def\pgffuncshadinggraytocmyk{%
444 0.0 0.0 0.0
445 4 3 roll
446 }
Load the correct driver file.
 447 \def\pgfutilgetcmykshadingsdriver{%
```

```
448 \expandafter\pgfutil@getcmykshadingsdriver\pgfsysdriver[%
449 }
450 \def\pgfutil@getcmykshadingsdriver pgfsys-#1[{%
451 \edef\pgfsyscmykshadingsdriver{pgfsys-cmykshadings-#1}%
452 }
453 \pgfutilgetcmykshadingsdriver
454 \pgfutil@InputIfFileExists{\pgfsyscmykshadingsdriver}{}{}
```
Style options to use CMYK shadings by default or not when the selected xcolor colour model is natural.

```
455 \newif\ifpgfcmykshadingdefault
456 \DeclareOption{cmyk}{%
457 \pgfcmykshadingdefaulttrue
458 }
459 \DeclareOption{rgb}{%
460 \pgfcmykshadingdefaultfalse
461 }
462 \ExecuteOptions{cmyk}
463 \ProcessOptions\relax
```
464 (/package)

### <span id="page-15-0"></span>**5.2 Drivers**

**pdftex driver**

- 465 (\*pdftex-driver)
- \ProvidesFile{pgfsys-cmykshadings-pdftex.def}%
- **[2018/10/24**
- CMYK and grayscale shadings support for PGF pdftex driver (DCP)]

```
469 \def\pgfsys@horishading#1#2#3{%
470 \frac{1}{2}471 \pgf@parsefunc{#3}%
472 \pgfmathparse{#2}%
473 \setbox\pgfutil@tempboxa=\hbox to\pgf@max{%
474 \vbox to\pgfmathresult pt{\vfil\pgfsys@invoke{/Sh sh}}\hfil}%
475 \pgf@process{\pgfpoint{\pgf@max}{#2}}%
476 \immediate\pdfxform resources {%
477 /Shading << /Sh << /ShadingType 2
478 /ColorSpace \pgf@shading@device\space
479 /Domain [\pgf@pdfparseddomain]
480 /Coords [\pgf@doma\space0 \pgf@domb\space0]
481 /Function \pgf@pdfparsedfunction
482 /Extend [false false] >> >>}\pgfutil@tempboxa% <<
483 \expandafter\xdef\csname @pgfshading#1!\endcsname{%
484 \leavevmode\noexpand\pdfrefxform\the\pdflastxform}%
485 \expandafter\xdef\csname @pgfshading#1@model!\endcsname{%
486 \pgf@shading@model}%
487 }%
488 }
489 \def\pgfsys@vertshading#1#2#3{%
490 {%
491 \pgf@parsefunc{#3}%
492 \pgfmathparse{#2}%
493 \setbox\pgfutil@tempboxa=\hbox to\pgfmathresult pt{%
494 \vbox to\pgf@max{\vfil\pgfsys@invoke{/Sh sh}}\hfil}%
495 \pgf@process{\pgfpoint{#2}{\pgf@max}}%
496 \immediate\pdfxform resources {%
497 /Shading << /Sh << /ShadingType 2
498 /ColorSpace \pgf@shading@device\space
499 /Domain [\pgf@pdfparseddomain]
500 /Coords [0 \pgf@doma\space0 \pgf@domb]
501 /Function \pgf@pdfparsedfunction
502 /Extend [false false] >> >>}\pgfutil@tempboxa% <<
503 \expandafter\xdef\csname @pgfshading#1!\endcsname{%
504 \leavevmode\noexpand\pdfrefxform\the\pdflastxform}%
505 \expandafter\xdef\csname @pgfshading#1@model!\endcsname{%
506 \pgf@shading@model}%
507 }%
508 }
509 \def\pgfsys@radialshading#1#2#3{%
510 \frac{1}{20}511 \pgf@parsefunc{#3}%
512 \setbox\pgfutil@tempboxa=\hbox to2\pgf@max{%
513 \vbox to2\pgf@max{\vfil\pgfsys@invoke{/Sh sh}}\hfil}%
514 \pgf@process{#2}%
515 \pgf@xa=\pgf@x
516 \pgf@ya=\pgf@y
517 \pgf@process{\pgfpoint{\pgf@max}{\pgf@max}}%
518 \advance\pgf@xa by \pgf@x
519 \advance\pgf@ya by \pgf@y
520 \pgf@sys@bp@correct{\pgf@x}%
521 \pgf@sys@bp@correct{\pgf@y}%
522 \pgf@sys@bp@correct{\pgf@xa}%
```

```
523 \pgf@sys@bp@correct{\pgf@ya}%
524 \immediate\pdfxform resources {%
525 /Shading << /Sh << /ShadingType 3
526 /ColorSpace \pgf@shading@device\space
527 /Domain [\pgf@pdfparseddomain]
528 /Coords [\pgf@sys@tonumber{\pgf@xa}
529 \pgf@sys@tonumber{\pgf@ya}
530 \pgf@doma\space
531 \pgf@sys@tonumber{\pgf@x}
532 \pgf@sys@tonumber{\pgf@y}
533 \pgf@domb]
534 /Function \pgf@pdfparsedfunction
535 /Extend [true false] >> >>}\pgfutil@tempboxa% <<
536 \expandafter\xdef\csname @pgfshading#1!\endcsname{%
537 \leavevmode\noexpand\pdfrefxform\the\pdflastxform}%
538 \expandafter\xdef\csname @pgfshading#1@model!\endcsname{%
539 \pgf@shading@model}%
540 }%
541 }
542 \def\pgfsys@functionalshading#1#2#3#4{%
543 {%
544 \pgf@process{#2}%
545 \pgf @xa=\pgf @x
546 \pgf@ya=\pgf@y
547 \pgf@process{#3}%
548 \pgf@xb=\pgf@x
549 \pgf@yb=\pgf@y
550 \advance\pgf@x by-\pgf@xa
551 \advance\pgf@y by-\pgf@ya
552 \setbox\pgfutil@tempboxa=\hbox to\pgf@x{%
553 \vbox to\pgf@y{\vfil\pgfsys@invoke{/Sh sh}}\hfil}%
554 \pgf@sys@bp@correct{\pgf@xa}%
555 \pgf@sys@bp@correct{\pgf@ya}%
556 \pgf@sys@bp@correct{\pgf@xb}%
557 \pgf@sys@bp@correct{\pgf@yb}%
558 \pgf@xc=-\pgf@xa
559 \pgf@yc=-\pgf@ya
560 % Now build the function
561 \pdfobj
562 stream
563 attr
564 {
565 /FunctionType 4
566 /Domain [\pgf@sys@tonumber{\pgf@xa}\space
567 \pgf@sys@tonumber{\pgf@xb}\space
568 \pgf@sys@tonumber{\pgf@ya}\space
569 \pgf@sys@tonumber{\pgf@yb}]
570 /Range [\pgf@shading@functional@range]
571 }
572 {{#4}}%
573 \edef\pgf@temp@num{\the\pdflastobj}%
574 \pdfxform resources {%
575 /Shading << /Sh << /ShadingType 1
576 /ColorSpace \pgf@shading@device\space
```

```
577 /Matrix [1 0 0 1 \pgf@sys@tonumber{\pgf@xc}\space
578 \pgf@sys@tonumber{\pgf@yc}]
579 /Domain [\pgf@sys@tonumber{\pgf@xa}\space
580 \pgf@sys@tonumber{\pgf@xb}\space
581 \pgf@sys@tonumber{\pgf@ya}\space
582 \pgf@sys@tonumber{\pgf@yb}]
583 /Function \pgf@temp@num\space 0 R
584 >> >>}\pgfutil@tempboxa% <<
585 \expandafter\xdef\csname @pgfshading#1!\endcsname{%
586 \leavevmode%
587 \noexpand\pdfrefxform\the\pdflastxform%
588 \noexpand\pdfrefobj\pgf@temp@num%
589 }%
590 \expandafter\xdef\csname @pgfshading#1@model!\endcsname{%
591 \pgf@shading@model}%
592 - 32593 }
```

```
594 (/pdftex-driver)
```
#### **xetex driver**

```
595 (*xetex-driver)
```

```
596 \ProvidesFile{pgfsys-cmykshadings-xetex.def}%
```

```
597 [2018/10/24
```

```
598 CMYK and grayscale shadings support for PGF xetex driver (DCP)]
```

```
599 \input pgfsys-cmykshadings-dvipdfmx.def
```

```
600 (/xetex-driver)
```
#### **luatex driver**

```
601 (*luatex-driver)
602 \ProvidesFile{pgfsys-cmykshadings-luatex.def}%
603 [2018/10/24
604 CMYK and grayscale shadings support for PGF luatex driver (DCP)]
605 \def\pgfsys@horishading#1#2#3{%
606 {%
607 \pgf@parsefunc{#3}%
608 \pgfmathparse{#2}%
609 \setbox\pgfutil@tempboxa=\hbox to\pgf@max{%
610 \vbox to\pgfmathresult pt{\vfil\pgfsys@invoke{/Sh sh}}\hfil}%
611 \pgf@process{\pgfpoint{\pgf@max}{#2}}%
612 \immediate\saveboxresource resources {%
613 /Shading << /Sh << /ShadingType 2
614 /ColorSpace \pgf@shading@device\space
615 /Domain [\pgf@pdfparseddomain]
616 /Coords [\pgf@doma\space0 \pgf@domb\space0]
617 /Function \pgf@pdfparsedfunction
618 /Extend [false false] >> >>}\pgfutil@tempboxa% <<
619 \expandafter\xdef\csname @pgfshading#1!\endcsname{%
620 \leavevmode\noexpand\useboxresource\the\lastsavedboxresourceindex}%
621 \expandafter\xdef\csname @pgfshading#1@model!\endcsname{%
622 \pgf@shading@model}%
623 }%
```

```
624 }
625 \def\pgfsys@vertshading#1#2#3{%
626 f%
627 \pgf@parsefunc{#3}%
628 \pgfmathparse{#2}%
629 \setbox\pgfutil@tempboxa=\hbox to\pgfmathresult pt{%
630 \vbox to\pgf@max{\vfil\pgfsys@invoke{/Sh sh}}\hfil}%
631 \pgf@process{\pgfpoint{#2}{\pgf@max}}%
632 \immediate\saveboxresource resources {%
633 /Shading << /Sh << /ShadingType 2
634 /ColorSpace \pgf@shading@device\space
635 /Domain [\pgf@pdfparseddomain]
636 /Coords [0 \pgf@doma\space0 \pgf@domb]
637 /Function \pgf@pdfparsedfunction
638 /Extend [false false] >> >>}\pgfutil@tempboxa% <<
639 \expandafter\xdef\csname @pgfshading#1!\endcsname{%
640 \leavevmode\noexpand\useboxresource\the\lastsavedboxresourceindex}%
641 \expandafter\xdef\csname @pgfshading#1@model!\endcsname{%
642 \pgf@shading@model}%
643 }%
644 }
645 \def\pgfsys@radialshading#1#2#3{%
646 \frac{8}{3}647 \pgf@parsefunc{#3}%
648 \setbox\pgfutil@tempboxa=\hbox to2\pgf@max{%
649 \vbox to2\pgf@max{\vfil\pgfsys@invoke{/Sh sh}}\hfil}%
650 \pgf@process{#2}%
651 \pgf@xa=\pgf@x
652 \pgf@ya=\pgf@y
653 \pgf@process{\pgfpoint{\pgf@max}{\pgf@max}}%
654 \advance\pgf@xa by \pgf@x
655 \advance\pgf@ya by \pgf@y
656 \pgf@sys@bp@correct{\pgf@x}%
657 \pgf@sys@bp@correct{\pgf@y}%
658 \pgf@sys@bp@correct{\pgf@xa}%
659 \pgf@sys@bp@correct{\pgf@ya}%
660 \immediate\saveboxresource resources {%
661 /Shading << /Sh << /ShadingType 3
662 /ColorSpace \pgf@shading@device\space
663 /Domain [\pgf@pdfparseddomain]
664 /Coords [\pgf@sys@tonumber{\pgf@xa}
665 \pgf@sys@tonumber{\pgf@ya}
666 \pgf@doma\space
667 \pgf@sys@tonumber{\pgf@x}
668 \pgf@sys@tonumber{\pgf@y}
669 \pgf@domb]
670 /Function \pgf@pdfparsedfunction
671 /Extend [true false] >> >>}\pgfutil@tempboxa% <<
672 \expandafter\xdef\csname @pgfshading#1!\endcsname{%
673 \leavevmode\noexpand\useboxresource\the\lastsavedboxresourceindex}%
674 \expandafter\xdef\csname @pgfshading#1@model!\endcsname{%
675 \pgf@shading@model}%
676 }%
677 }
```

```
678 \def\pgfsys@functionalshading#1#2#3#4{%
679 {%
680 \pgf@process{#2}%
681 \pgf@xa=\pgf@x
682 \pgf@ya=\pgf@y
683 \pgf@process{#3}%
\text{684} \pgf @xb=\pgf @x
685 \pgf@yb=\pgf@y
686 \advance\pgf@x by-\pgf@xa
687 \advance\pgf@y by-\pgf@ya
688 \setbox\pgfutil@tempboxa=\hbox to\pgf@x{%
689 \vbox to\pgf@y{\vfil\pgfsys@invoke{/Sh sh}}\hfil}%
690 \pgf@sys@bp@correct{\pgf@xa}%
691 \pgf@sys@bp@correct{\pgf@ya}%
692 \pgf@sys@bp@correct{\pgf@xb}%
693 \pgf@sys@bp@correct{\pgf@yb}%
694 \pgf@xc=-\pgf@xa
695 \pgf@yc=-\pgf@ya
696 % Now build the function
697 \pdfextension obj
608 stream
699 attr
700 {
701 /FunctionType 4
702 /Domain [\pgf@sys@tonumber{\pgf@xa}\space
703 \pgf@sys@tonumber{\pgf@xb}\space
704 \pgf@sys@tonumber{\pgf@ya}\space
705 \pgf@sys@tonumber{\pgf@yb}]
706 /Range [\pgf@shading@functional@range]
707 }
708 {{#4}}%
709 \edef\pgf@temp@num{\the\numexpr\pdffeedback lastobj\relax}%
710 \saveboxresource resources {%
711 /Shading << /Sh << /ShadingType 1
712 /ColorSpace \pgf@shading@device\space
713 /Matrix [1 0 0 1 \pgf@sys@tonumber{\pgf@xc}\space
714 \pgf@sys@tonumber{\pgf@yc}]
715 /Domain [\pgf@sys@tonumber{\pgf@xa}\space
716 \pgf@sys@tonumber{\pgf@xb}\space
717 \pgf@sys@tonumber{\pgf@ya}\space
718 \pgf@sys@tonumber{\pgf@yb}]
719 /Function \pgf@temp@num\space 0 R
720 >> >>}\pgfutil@tempboxa% <<
721 \expandafter\xdef\csname @pgfshading#1!\endcsname{%
722 \leavevmode%
723 \noexpand\useboxresource\the\lastsavedboxresourceindex%
724 \noexpand\pdfextension refobj \pgf@temp@num%
725 }%
726 \expandafter\xdef\csname @pgfshading#1@model!\endcsname{%
727 \pgf@shading@model}%
728 }%
729 }
```

```
730 (/luatex-driver)
```
#### **dvipdfmx driver**

```
731 \langle *dvipdfmx-driver)
732 \ProvidesFile{pgfsys-cmykshadings-dvipdfmx.def}%
733 [2018/10/24
734 CMYK and grayscale shadings support for PGF dvipdfmx driver (DCP)]
735 \def\pgfsys@horishading#1#2#3{%
736 {%
737 \pgf@parsefunc{#3}%
738 \pgfmathparse{#2}%
739 \pgf@process{\pgfpoint{\pgf@max}{#2}}%
740 \edef\@tempa{\noexpand\pgfutil@insertatbegincurrentpagefrombox{%
741 \special{pdf:bxobj @pgfshade\the\pgfsys@objnum\space
742 width \the\pgf@max\space height \pgfmathresult pt}%
743 \special{pdf:put @resources
744 <<
745 /Shading << /Sh << /ShadingType 2
746 /ColorSpace \pgf@shading@device\space
747 /Domain [\pgf@pdfparseddomain]
748 /Coords [\pgf@doma\space0 \pgf@domb\space0]
749 /Function \pgf@pdfparsedfunction
750 /Extend [false false] >> >>
751 >>}%
752 \pgfsys@invoke{/Sh sh}%
753 \special{pdf:exobj}}}\@tempa% <<
754 \expandafter\xdef\csname @pgfshading#1!\endcsname{%
755 \hbox to\the\pgf@max{\vbox to\pgfmathresult pt{%
756 \vfil\special{pdf:uxobj @pgfshade\the\pgfsys@objnum}}\hfil}}%
757 \expandafter\xdef\csname @pgfshading#1@model!\endcsname{%
758 \pgf@shading@model}%
759 }%
760 \global\advance\pgfsys@objnum\@ne%
761 }
762 \def\pgfsys@vertshading#1#2#3{%
763 {%
764 \pgf@parsefunc{#3}%
765 \pgfmathparse{#2}%
766 \pgf@process{\pgfpoint{\pgf@max}{#2}}%
767 \edef\@tempa{\noexpand\pgfutil@insertatbegincurrentpagefrombox{%
768 \special{pdf:bxobj @pgfshade\the\pgfsys@objnum\space
769 width \pgfmathresult pt\space height \the\pgf@max}%
770 \special{pdf:put @resources
771 <<
772 /Shading << /Sh << /ShadingType 2
773 /ColorSpace \pgf@shading@device\space
774 /Domain [\pgf@pdfparseddomain]
775 /Coords [0 \pgf@doma\space0 \pgf@domb]
776 /Function \pgf@pdfparsedfunction
777 /Extend [false false] >> >>
778 >>}%
779 \pgfsys@invoke{/Sh sh}%
780 \special{pdf:exobj}}}\@tempa% <<
781 \expandafter\xdef\csname @pgfshading#1!\endcsname{%
782 \hbox to\pgfmathresult pt{\vbox to\the\pgf@max{%
```

```
783 \vfil\special{pdf:uxobj @pgfshade\the\pgfsys@objnum}}\hfil}}%
784 \expandafter\xdef\csname @pgfshading#1@model!\endcsname{%
785 \pgf@shading@model}%
786 }%
787 \global\advance\pgfsys@objnum\@ne
788 }
789 \def\pgfsys@radialshading#1#2#3{%
790 {%
791 \pgf@parsefunc{#3}%
792 \pgf@process{#2}%
793 \pgf@xa=\pgf@x
794 \pgf@ya=\pgf@y
795 \pgf@process{\pgfpoint{\pgf@max}{\pgf@max}}%
796 \advance\pgf@xa by \pgf@x
797 \advance\pgf@ya by \pgf@y
798 \pgf@sys@bp@correct{\pgf@x}%
799 \pgf@sys@bp@correct{\pgf@y}%
800 \pgf@sys@bp@correct{\pgf@xa}%
801 \pgf@sys@bp@correct{\pgf@ya}%
802 \pgfutil@tempdima=2\pgf@max
803 \edef\@tempa{\noexpand\pgfutil@insertatbegincurrentpagefrombox{%
804 \special{pdf:bxobj @pgfshade\the\pgfsys@objnum\space
805 width \the\pgfutil@tempdima\space height \the\pgfutil@tempdima}%
806 \special{pdf:put @resources
807 <<
808 /Shading << /Sh << /ShadingType 3
809 /ColorSpace \pgf@shading@device\space
810 /Domain [\pgf@pdfparseddomain]
811 /Coords [\pgf@sys@tonumber{\pgf@xa}
812 \pgf@sys@tonumber{\pgf@ya}
813 \pgf@doma\space \pgf@sys@tonumber{\pgf@x}
814 \pgf@sys@tonumber{\pgf@y}
815 \pgf @domb]
816 / Function \pgf@pdfparsedfunction
817 / Extend [true false] >> >>
818 >>}%
819 \pgfsys@invoke{/Sh sh}%
820 \special{pdf:exobj}}}\@tempa% <<
821 \expandafter\xdef\csname @pgfshading#1!\endcsname{%
822 \hbox to\the\pgfutil@tempdima{\vbox to\the\pgfutil@tempdima{%
823 \vfil\special{pdf:uxobj @pgfshade\the\pgfsys@objnum}}\hfil}}%
824 \expandafter\xdef\csname @pgfshading#1@model!\endcsname{%
825 \pgf@shading@model}%
826 }%
827 \global\advance\pgfsys@objnum\@ne
828 }
829 \def\pgfsys@functionalshading#1#2#3#4{%
830 {%
831 \pgf@process{#2}%
832 \pgf@xa=\pgf@x
833 \pgf@ya=\pgf@y
834 \pgf@process{#3}%
835 \pgf@xb=\pgf@x
```

```
836 \pgf@yb=\pgf@y
```

```
837 \advance\pgf@x by-\pgf@xa%
 838 \advance\pgf@y by-\pgf@ya%
 839 \pgf@sys@bp@correct{\pgf@xa}%
 840 \pgf@sys@bp@correct{\pgf@ya}%
 841 \pgf@sys@bp@correct{\pgf@xb}%
 842 \pgf@sys@bp@correct{\pgf@yb}%
 843 \pgf@xc=-\pgf@xa
 844 \pgf@yc=-\pgf@ya
 845 % Now build the function
 846 \edef\@tempa{\noexpand\pgfutil@insertatbegincurrentpagefrombox{%
 847 \special{pdf:stream @pgfstream\the\pgfsys@objnum\space({#4})
 848 <</FunctionType 4 /Domain [\pgf@sys@tonumber{\pgf@xa}\space
 849 \pgf@sys@tonumber{\pgf@xb}\space
 850 \pgf@sys@tonumber{\pgf@ya}\space
 851 \pgf@sys@tonumber{\pgf@yb}]
 852 /Range [\pgf@shading@functional@range]>>}}}\@tempa%
 853 \edef\@tempa{\noexpand\pgfutil@insertatbegincurrentpagefrombox{%
 854 \special{pdf:bxobj @pgfshade\the\pgfsys@objnum\space
 855 width \the\pgf@x\space height \the\pgf@y}%
 856 \special{pdf:put @resources <</Shading <</Sh <</ShadingType 1
 857 /ColorSpace \pgf@shading@device\space
 858 /Matrix [1 0 0 1 \pgf@sys@tonumber{\pgf@xc}\space
 859 \pgf@sys@tonumber{\pgf@yc}]
 860 /Domain [\pgf@sys@tonumber{\pgf@xa}\space
 861 \pgf@sys@tonumber{\pgf@xb}\space
 862 \pgf@sys@tonumber{\pgf@ya}\space
 863 \pgf@sys@tonumber{\pgf@yb}]
 864 /Function @pgfstream\the\pgfsys@objnum>> >> >>}%
 865 \pgfsys@invoke{/Sh sh}%
 866 \special{pdf:exobj}}}\@tempa% <<
 867 \expandafter\xdef\csname @pgfshading#1!\endcsname{%
 868 \leavevmode\hbox to\the\pgf@x{\vbox to\the\pgf@y{%
 869 \vfil\special{pdf:uxobj @pgfshade\the\pgfsys@objnum}}\hfil}}%
 870 \expandafter\xdef\csname @pgfshading#1@model!\endcsname{%
 871 \pgf@shading@model}%
 872 }%
 873 \global\advance\pgfsys@objnum\@ne
 874 }
 875 (/dvipdfmx-driver)
dvipdfm driver
 876 (*dvipdfm-driver)
 877 \ProvidesFile{pgfsys-cmykshadings-dvipdfm.def}%
 878 [2018/10/24
 879 CMYK and grayscale shadings support for PGF dvipdfm driver (DCP)]
 880 \def\pgfsys@horishading#1#2#3{%
 881 f%
 882 \pgf@parsefunc{#3}%
 883 \pgf@process{\pgfpoint{\pgf@max}{#2}}%
 884 \edef\@temp{\noexpand\pgfutil@insertatbegincurrentpage{%
```

```
885 \special{pdf: beginxobj @pgfshade#1 width \the\pgf@max\space
886 height \the\pgf@y}}}\@temp
```

```
887 \edef\@temp{\noexpand\pgfutil@insertatbegincurrentpage{%
```

```
888 \special{pdf: put @resources <<
889 / Shading << /Sh << /ShadingType 2
890 /ColorSpace \pgf@shading@device\space
891 /Domain [\pgf@pdfparseddomain]
892 /Coords [\pgf@doma\space0 \pgf@domb\space0]
893 / Function \pgf@pdfparsedfunction
894 /Extend [false false] >> >> >>}}}\@temp% <<
895 \pgfutil@insertatbegincurrentpage{\special{pdf: content /Sh sh}%
896 \special{pdf: endxobj}}%
897 \expandafter\xdef\csname @pgfshading#1!\endcsname{%
898 \hbox to\the\pgf@max{\vbox to#2{%
899 \vfil\special{pdf: usexobj @pgfshade#1}}\hfil}}%
900 \expandafter\xdef\csname @pgfshading#1@model!\endcsname{%
901 \pgf@shading@model}%
902 }%
903 }
904 \def\pgfsys@vertshading#1#2#3{%
905 {%
906 \pgf@parsefunc{#3}%
907 \pgf@process{\pgfpoint{\pgf@max}{#2}}%
908 \edef\@temp{\noexpand\pgfutil@insertatbegincurrentpage{%
909 \special{pdf: beginxobj @pgfshade#1 width \the\pgf@y\space
910 height \the\pgf@max\space}}}\@temp
911 \edef\@temp{\noexpand\pgfutil@insertatbegincurrentpage{%
912 \special{pdf: put @resources <<
913 / Shading << /Sh << /ShadingType 2
914 /ColorSpace \pgf@shading@device\space
915 /Domain [\pgf@pdfparseddomain]
916 /Coords [0 \pgf@doma\space0 \pgf@domb]
917 / Function \pgf@pdfparsedfunction
918 /Extend [false false] >> >> >>}}}\@temp% <<
919 \pgfutil@insertatbegincurrentpage{\special{pdf: content /Sh sh}%
920 \special{pdf: endxobj}}%
921 \expandafter\xdef\csname @pgfshading#1!\endcsname{%
922 \hbox to#2{\vbox to\the\pgf@max{\vfil\special{%
923 pdf: usexobj @pgfshade#1}}\hfil}}%
924 \expandafter\xdef\csname @pgfshading#1@model!\endcsname{%
925 \pgf@shading@model}%
926 }%
927 }
928 \def\pgfsys@radialshading#1#2#3{%
929 \frac{100}{20}930 \pgf@parsefunc{#3}%
931 \pgf@process{#2}%
932 \pgf@xa=\pgf@x
933 \pgf@ya=\pgf@y
934 \pgf@process{\pgfpoint{\pgf@max}{\pgf@max}}%
935 \advance\pgf@xa by \pgf@x\relax
936 \advance\pgf@ya by \pgf@y\relax
937 \pgf@sys@bp@correct{\pgf@x}%
938 \pgf@sys@bp@correct{\pgf@y}%
939 \pgf@sys@bp@correct{\pgf@xa}%
940 \pgf@sys@bp@correct{\pgf@ya}%
941 \pgfutil@tempdima=2\pgf@max\relax
```

```
942 \edef\@temp{\noexpand\pgfutil@insertatbegincurrentpage{%
943 \special{pdf: beginxobj @pgfshade#1 width
944 \the\pgfutil@tempdima\space height \the\pgfutil@tempdima}}}\@temp%
945 \edef\@temp{\noexpand\pgfutil@insertatbegincurrentpage{%
946 \special{pdf: put @resources <<
947 / Shading << /Sh << /ShadingType 3
948 /ColorSpace \pgf@shading@device\space
949 /Domain [\pgf@pdfparseddomain]
950 /Coords [\pgf@sys@tonumber{\pgf@xa} \pgf@sys@tonumber{\pgf@ya}
951 \pgf@doma\space \pgf@sys@tonumber{\pgf@x} \pgf@sys@tonumber{\pgf@y}
952 \pgf@domb]
953 /Function \pgf@pdfparsedfunction
954 /Extend [true false] >> >> >>}}}\@temp% <<
955 \pgfutil@insertatbegincurrentpage{\special{pdf: content /Sh sh}%
956 \special{pdf: endxobj}}%
957 \expandafter\xdef\csname @pgfshading#1!\endcsname{%
958 \hbox to\the\pgfutil@tempdima{\vbox to\the\pgfutil@tempdima{%
959 \vfil\special{pdf: usexobj @pgfshade#1}}\hfil}}%
960 \expandafter\xdef\csname @pgfshading#1@model!\endcsname{%
961 \pgf@shading@model}%
962 }%
963 }%
```

```
964 (/dvipdfm-driver)
```
#### **dvips driver**

- 965 (\*dvips-driver)
- <sup>966</sup> \ProvidesFile{pgfsys-cmykshadings-dvips.def}%
- 967 [2018/10/24
- <sup>968</sup> CMYK and grayscale shadings support for PGF dvips driver (DCP)]
- <sup>969</sup> \input pgfsys-cmykshadings-common-postscript.def
- 970 (/dvips-driver)

#### **textures driver**

- 971 (\*textures-driver)
- 972 \ProvidesFile{pgfsys-cmykshadings-textures.def}%
- 973 [2018/10/24
- 974 CMYK and grayscale shadings support for PGF textures driver (DCP)]
- 975 \input pgfsys-cmykshadings-common-postscript.def
- 976 (/textures-driver)

#### **vtex driver**

- 977 (\*vtex-driver)
- 978 \ProvidesFile{pgfsys-cmykshadings-vtex.def}%
- 979 [2018/10/24
- 980 CMYK and grayscale shadings support for PGF vtex driver (DCP)]
- <sup>981</sup> \input pgfsys-cmykshadings-common-postscript.def
- 982 (/vtex-driver)

#### **PostScript® driver common code**

```
984 \ProvidesFile{pgfsys-cmykshadings-common-postscript.def}%
985 [2018/10/24
986 CMYK and grayscale shadings support for PGF PostScript driver (DCP)]
   TEX shading macros.
987 \def\pgfsys@horishading#1#2#3{%
988 \frac{1}{2}989 \pgf@parsefunc{#3}%
990 \pgfmathsetlength\pgf@x{#2}%
991 \pgf@xa=\pgf@x
992 \pgf@sys@bp@correct{\pgf@x}%
993 \pgf@y=\pgf@max
994 \pgf@sys@bp@correct{\pgf@y}%
995 \expandafter\xdef\csname @pgfshading#1!\endcsname{\hbox to \the\pgf@max{%
996 \noexpand\vrule width0pt height\the\pgf@xa
997 \noexpand\pgfsys@beginpurepicture
998 \noexpand\pgfsys@rect{0pt}{0pt}{\the\pgf@max}{\the\pgf@xa}%
999 \noexpand\pgfsys@clipnext
1000 \noexpand\pgfsys@discardpath
1001 \noexpand\pgfsys@invoke{\pgf@domb\space \pgf@sys@tonumber{\pgf@x}
1002 pgfH\pgf@shading@model\space \pgf@psfuncs\space pop}%
1003 \lambdahss
1004 \noexpand\pgfsys@endpurepicture}}%
1005 \expandafter\xdef\csname @pgfshading#1@model!\endcsname{%
1006 \pgf@shading@model}%
1007 }%
1008 }
1009 \def\pgfsys@vertshading#1#2#3{%
1010 {%
1011 \pgf@parsefunc{#3}%
1012 \pgfmathsetlength\pgf@x{#2}%
1013 \pgf@xa=\pgf@x
1014 \pgf@sys@bp@correct{\pgf@x}%
1015 \pgf@y=\pgf@max
1016 \pgf@sys@bp@correct{\pgf@y}%
1017 \expandafter\xdef\csname @pgfshading#1!\endcsname{\hbox to\the\pgf@xa{%
1018 \noexpand\vrule width0pt height\the\pgf@max
1019 \noexpand\pgfsys@beginpurepicture
1020 \noexpand\pgfsys@rect{0pt}{0pt}{\the\pgf@xa}{\the\pgf@max}%
1021 \noexpand\pgfsys@clipnext
1022 \noexpand\pgfsys@discardpath
1023 \noexpand\pgfsys@invoke{\pgf@domb\space \pgf@sys@tonumber{\pgf@x}
_{1024} pgfV\pgf@shading@model\space \pgf@psfuncs\space pop}%
1025 \hss
```
1026 \noexpand\pgfsys@endpurepicture}}%

1028 \pgf@shading@model}%

1033 \pgf@parsefunc{#3}% 1034 \pgf@process{#2}%

<sup>1031</sup> \def\pgfsys@radialshading#1#2#3{%

1029 }% <sup>1030</sup> }

1032 **{%** 

1027 \expandafter\xdef\csname @pgfshading#1@model!\endcsname{%

983 (\*common-ps-driver)

```
27
```

```
1035 \pgf@sys@bp@correct{\pgf@x}%
1036 \pgf@sys@bp@correct{\pgf@y}%
1037 \pgf@xa=2\pgf@max
1038 \pgf@sys@bp@correct{\pgf@max}%
1039 \advance\pgf@x by \pgf@max
1040 \advance\pgf@y by \pgf@max
1041 \expandafter\xdef\csname @pgfshading#1!\endcsname{\hbox to \the\pgf@xa{%
1042 \noexpand\vrule width0pt height\the\pgf@xa
1043 \noexpand\pgfsys@beginpurepicture
1044 \noexpand\pgfsys@invoke{%
1045 \pgf@domb\space \pgf@sys@tonumber{\pgf@y}
1046 \pgf@sys@tonumber{\pgf@x}
1047 \pgf@sys@tonumber{\pgf@max} pgfR1\pgf@shading@model\space
1048 \pgf@psfuncs\space \pgf@firstcolor\space \pgf@doma\space
1049 pgfR2\pgf@shading@model}%
1050 \hss
1051 \noexpand\pgfsys@endpurepicture}}%
1052 \expandafter\xdef\csname @pgfshading#1@model!\endcsname{%
1053 \pgf@shading@model}%
1054 }%
1055 }
1056 \def\pgfsys@functionalshading#1#2#3#4{%
1057 {%
1058 \pgf@process{#2}%
1059 \pgf@xa=\pgf@x
1060 \pgf@ya=\pgf@y
1061 \pgf@process{#3}%
1062 \pgf@xb=\pgf@x
1063 \pgf@yb=\pgf@y
1064 \advance\pgf@x by-\pgf@xa
1065 \advance\pgf@y by-\pgf@ya
1066 \pgf@sys@bp@correct{\pgf@xa}%
1067 \pgf@sys@bp@correct{\pgf@ya}%
1068 \pgf@sys@bp@correct{\pgf@xb}%
1069 \pgf@sys@bp@correct{\pgf@yb}%
1070 \pgf@xc=-\pgf@xa
1071 \pgf@yc=-\pgf@ya
1072 \expandafter\xdef\csname @pgfshading#1!\endcsname{%
1073 \hbox to\the\pgf@x{\vbox to\the\pgf@y{\vfil
1074 \noexpand\pgfsys@beginpurepicture
1075 \noexpand\pgfsys@invoke{%
1076 \pgf@sys@tonumber{\pgf@xc} \pgf@sys@tonumber{\pgf@yc} translate
1077 1.1 setlinewidth [] 0 setdash 0 setlinecap
1078 /pgfproc {#4} bind def
1079 \pgf@sys@tonumber{\pgf@ya} 1 \pgf@sys@tonumber{\pgf@yb}
1080 \{1081 \pgf@sys@tonumber{\pgf@xa} 1 \pgf@sys@tonumber{\pgf@xb}
1082 { 1 index 2 copy pgfproc \pgf@shading@ps@device\space
1083 moveto 1.1 0 rlineto stroke }
1084 for
1085 pop
1086 }
1087 for
1088 }%
```

```
1089 \noexpand\pgfsys@endpurepicture
1090 }\hfil}%
1091 }%
1092 \expandafter\xdef\csname @pgfshading#1@model!\endcsname{%
1093 \pgf@shading@model}%
1094 }%
1095 }
   PostScript® support code.
1096 \g@addto@macro\pgfsys@atbegindocument{%
   Define RGB PostScript® shading functions.
1097 \pgf@sys@postscript@header{/pgfHrgb { pgfH } bind def}%
1098 \pgf@sys@postscript@header{/pgfVrgb { pgfV } bind def}%
1099 \pgf@sys@postscript@header{/pgfR1rgb { pgfR1 } bind def}%
1100 \pgf@sys@postscript@header{/pgfR2rgb { pgfR2 } bind def}%
   Define CMYK PostScript® shding functions.
1101 \pgf@sys@postscript@header{/pgfHcmyk{
1102 /pgfheight exch def 0.75 setlinewidth [] 0 setdash
1103 /pgfshade {pgfAcmyk} def /pgfdir { dup 0 moveto
1104 dup 6 index lineto } bind def} bind def}%
1105 \pgf@sys@postscript@header{/pgfVcmyk{
1106 /pgfheight exch def 0.75 setlinewidth [] 0 setdash
1107 /pgfshade {pgfAcmyk} def /pgfdir { dup 0 exch moveto dup 6 index
1108 exch lineto } bind def} bind def}%
1109 \pgf@sys@postscript@header{/pgfAcmyk{
1110 /pgfdiff 10 index round cvi 10 index round cvi sub 2 mul 1 add def
1111 3 index 8 index sub pgfdiff div % put cyan-step on stack
1112 3 index 8 index sub pgfdiff div % put magenta-step on stack
1113 3 index 8 index sub pgfdiff div % put yellow-step on stack
1114 3 index 8 index sub pgfdiff div % put black-step on stack
1115 pgfheight 12 index 12 index 12 index 12 index 18 index
1116 pgfdiff {
1117 4 index 4 index 4 index 4 index setcmykcolor % Set color
1118 pgfdir
1119 stroke
1120 5 -1 roll 9 index add % cyan += inccyan
1121 5 -1 roll 8 index add % magenta += incmagenta
1122 5 -1 roll 7 index add % yellow += incyellow
1123 5 -1 roll 6 index add % black += incblack
1124 5 -1 roll .5 sub % x += 0.51125 } repeat
1126 mark 19 1 roll cleartomark exch pop % leave only start x on stack
1127 }bind def \frac{1}{6}1128 \pgf@sys@postscript@header{/pgfR1cmyk{
1129 newpath dup dup dup 0 360 arc clip newpath
1130 dup /pgfendx exch def
1131 /pgfendy exch def
1132 0.875 setlinewidth
1133 \qquad \qquad \qquad \qquad \qquad 0 setdash
1134 /pgfshade {pgfRcmyk} def
1135 /pgfstartx exch def
1136 /pgfstarty exch def
1137 /pgfdiffx pgfendx pgfstartx sub def
1138 /pgfdiffy pgfendy pgfstarty sub def
```

```
1139 dup /pgfdomb exch def
1140 }bind def }%
1141 \pgf@sys@postscript@header{/pgfR2cmyk{
1142 newpath 0.5 add pgfcircx pgfcircy 3 2 roll 0 360 arc
1143 setcmykcolor fill pop}bind def }%
1144 \pgf@sys@postscript@header{/pgfRcmyk{
1145 /pgfdiff 10 index round cvi 10 index round cvi sub 4 mul 1 add def
1146 /pgfcircx pgfstartx 11 index pgfdiffx pgfdomb div mul add def
1147 /pgfcircy pgfstarty 11 index pgfdiffy pgfdomb div mul add def
1148 /pgfcircxe pgfstartx 10 index pgfdiffx pgfdomb div mul add def
1149 /pgfcircye pgfstarty 10 index pgfdiffy pgfdomb div mul add def
1150 /pgfxstep pgfcircxe pgfcircx sub pgfdiff div def
1151 /pgfystep pgfcircye pgfcircy sub pgfdiff div def
1152 3 index 8 index sub pgfdiff div % put cyan-step on stack
1153 3 index 8 index sub pgfdiff div % put magenta-step on stack
1154 3 index 8 index sub pgfdiff div % put yellow-step on stack
1155 3 index 8 index sub pgfdiff div % put black-step on stack
1156 11 index 11 index 11 index 11 index 17 index
1157 pgfdiff {
1158 4 index 4 index 4 index 4 index setcmykcolor % Set color
1159 pgfcircx pgfcircy 2 index 0 360 arc closepath
1160 stroke
1161 5 -1 roll 8 index add % cyan += inccyan
1162 5 -1 roll 7 index add % magenta += incmagenta
1163 5 -1 roll 6 index add % yellow += incyellow
1164 5 -1 roll 5 index add % black += incblack
1165 5 -1 roll .25 sub % x += 0.251166 /pgfcircx pgfcircx pgfxstep add def
1167 /pgfcircy pgfcircy pgfystep add def
1168 } repeat
1169 mark 18 1 roll cleartomark exch pop % leave only start x on stack
1170 }bind def}%
   Define grayscale PostScript® shding functions.
1171 \pgf@sys@postscript@header{/pgfHgray{
1172 /pgfheight exch def 0.75 setlinewidth [] 0 setdash
1173 /pgfshade {pgfAgray} def /pgfdir { dup 0 moveto
1174 dup 3 index lineto } bind def} bind def}%
1175 \pgf@sys@postscript@header{/pgfVgray{
1176 /pgfheight exch def 0.75 setlinewidth [] 0 setdash
1177 /pgfshade {pgfAgray} def /pgfdir { dup 0 exch moveto dup 3 index
1178 exch lineto } bind def} bind def}%
1179 \pgf@sys@postscript@header{/pgfAgray{
1180 /pgfdiff 4 index round cvi 4 index round cvi sub 2 mul 1 add def
1181 dup 2 index sub pgfdiff div % put gray-step on stack
1182 pgfheight 3 index 6 index
1183 pgfdiff {
1184 1184 11index setgray % Set color
1185 pgfdir
1186 stroke
1187 exch 3 index add % gray += incgray
1188 exch .5 sub % x += 0.5
1189 } repeat
1190 mark 7 1 roll cleartomark exch pop % leave only start x on stack
1191 }bind def \frac{1}{2}
```

```
1192 \pgf@sys@postscript@header{/pgfR1gray{
1193 newpath dup dup dup 0 360 arc clip newpath
1194 dup /pgfendx exch def
1195 /pgfendy exch def
1196 0.875 setlinewidth
1197 [] 0 setdash
1198 /pgfshade {pgfRgray} def
1199 /pgfstartx exch def
1200 /pgfstarty exch def
1201 /pgfdiffx pgfendx pgfstartx sub def
1202 /pgfdiffy pgfendy pgfstarty sub def
1203 dup /pgfdomb exch def
1204   }bind def }%
1205 \pgf@sys@postscript@header{/pgfR2gray{
1206 newpath 0.5 add pgfcircx pgfcircy 3 2 roll 0 360 arc
1207 setgray fill pop}bind def }%
1208 \pgf@sys@postscript@header{/pgfRgray{
1209 /pgfdiff 4 index round cvi 4 index round cvi sub 4 mul 1 add def
1210 /pgfcircx pgfstartx 5 index pgfdiffx pgfdomb div mul add def
1211 /pgfcircy pgfstarty 5 index pgfdiffy pgfdomb div mul add def
1212 /pgfcircxe pgfstartx 4 index pgfdiffx pgfdomb div mul add def
1213 /pgfcircye pgfstarty 4 index pgfdiffy pgfdomb div mul add def
1214 /pgfxstep pgfcircxe pgfcircx sub pgfdiff div def
1215 /pgfystep pgfcircye pgfcircy sub pgfdiff div def
1216 dup 2 index sub pgfdiff div % put gray-step on stack
1217 2 index 5 index
1218 pgfdiff {
1219 1 index setgray % Set color
1220 pgfcircx pgfcircy 2 index 0 360 arc closepath
1221 stroke
1222 exch 2 index add % gray += incgray
1223 exch .25 sub % x += 0.25
1224 /pgfcircx pgfcircx pgfxstep add def
1225 /pgfcircy pgfcircy pgfystep add def
1226 } repeat
1227 mark 6 1 roll cleartomark exch pop % leave only start x on stack
1228 }bind def}%
1229 }
1230 (/common-ps-driver)
```
# <span id="page-30-0"></span>**Change History**

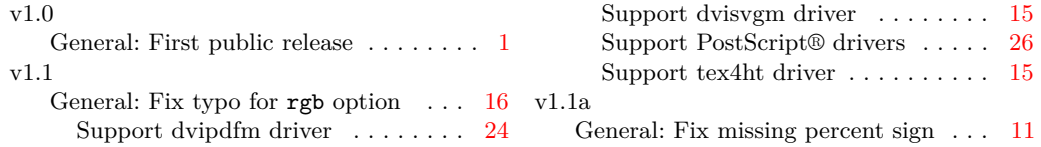